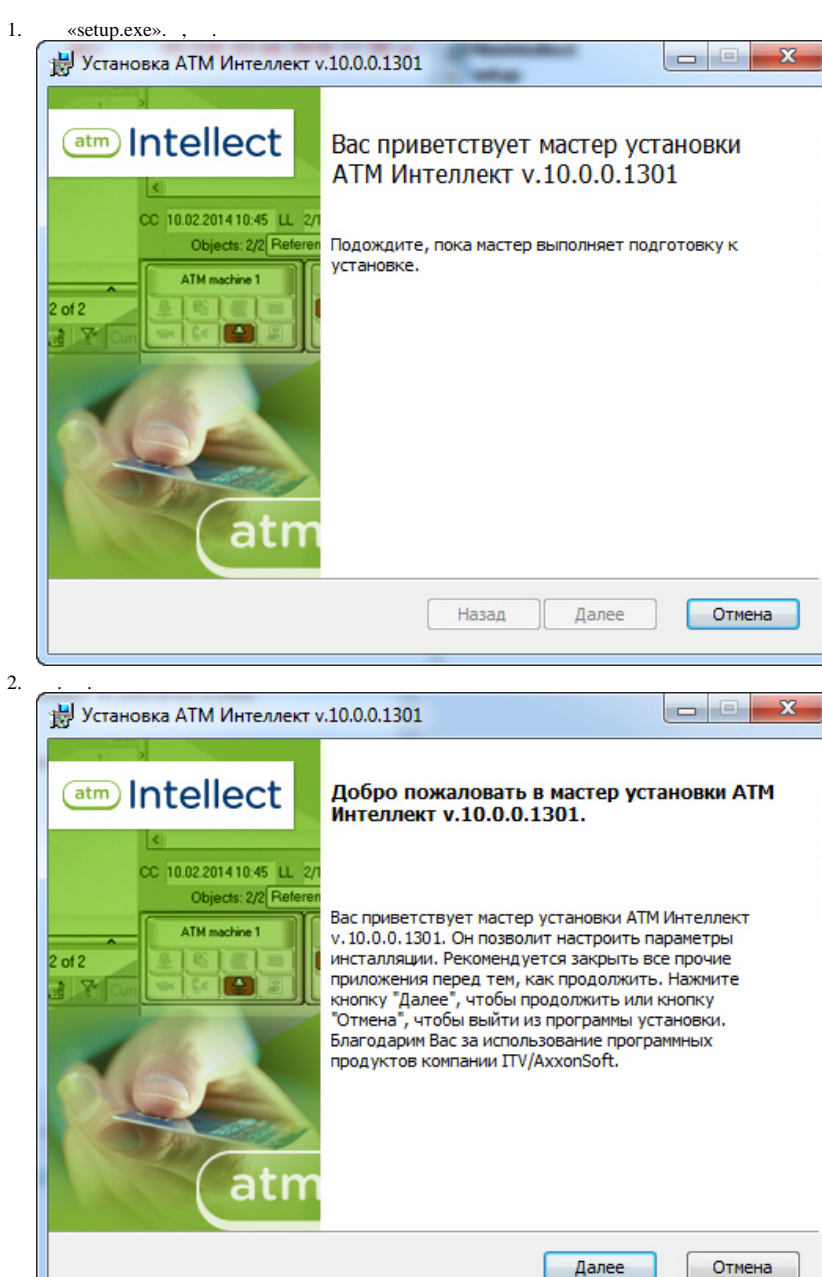

 $\sim$  -  $\sim$  -  $\pm$ 

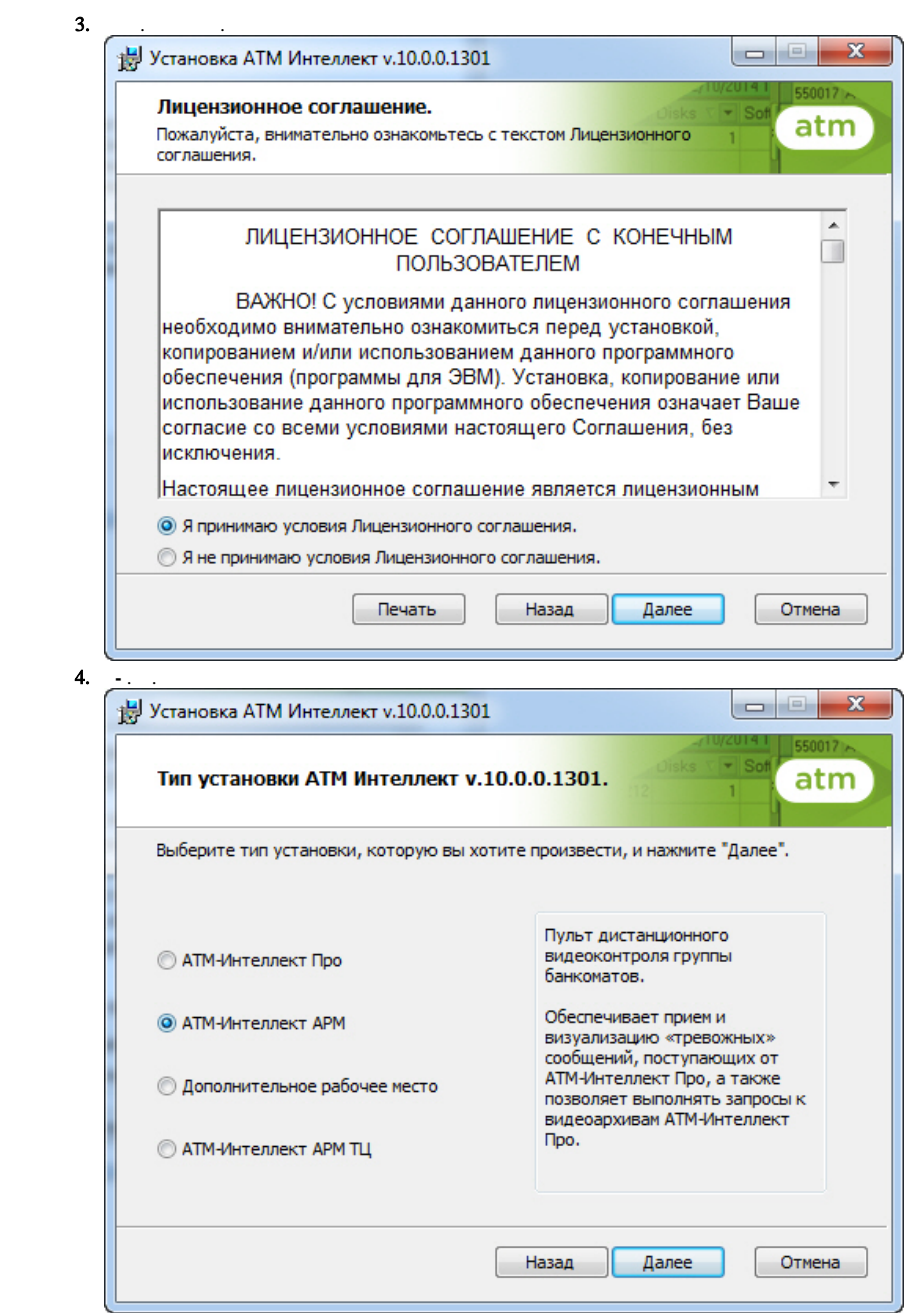

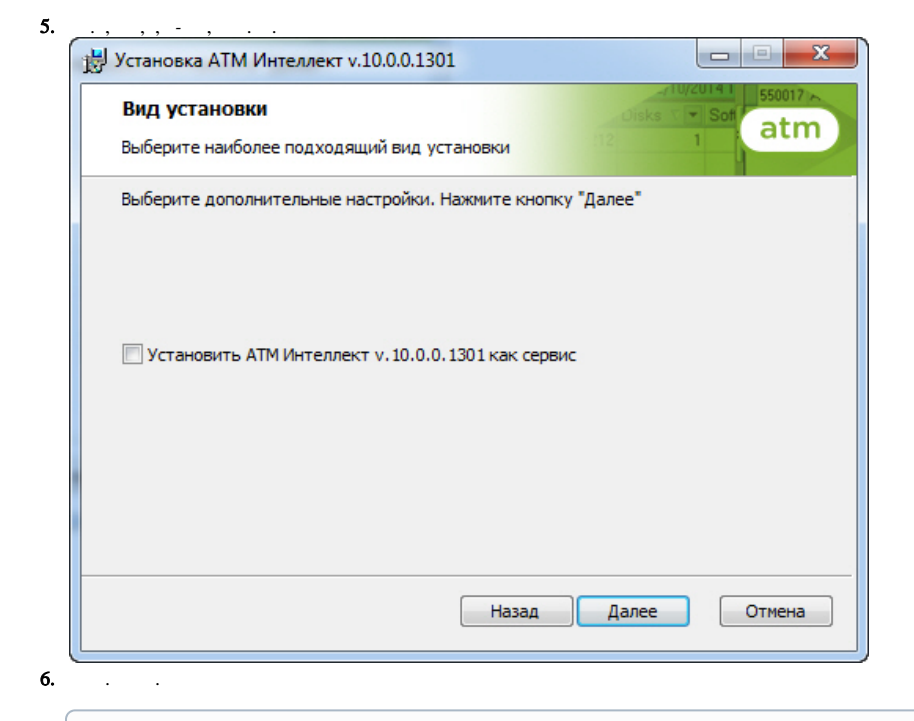

## $\odot$  . , local, IP- 127.0.0.1. - .

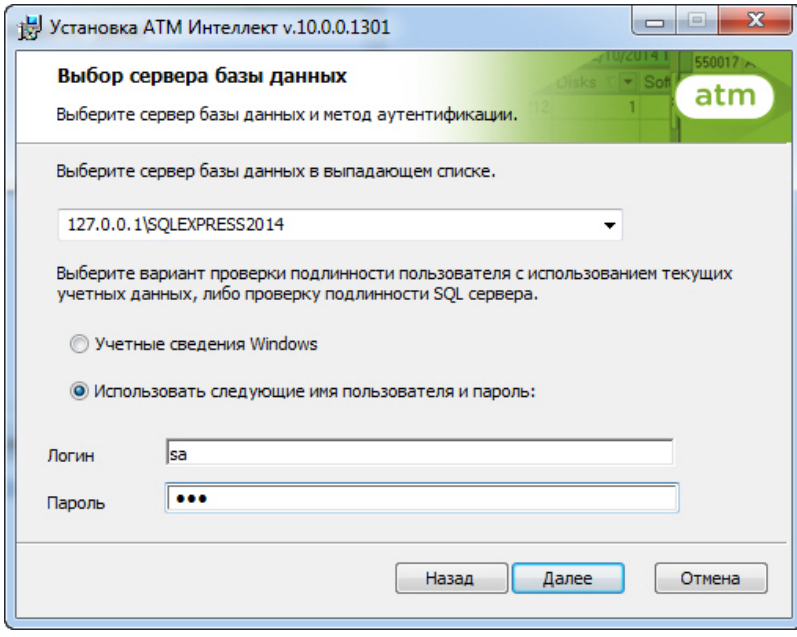

 $7.$   $\sim$   $\sim$ 

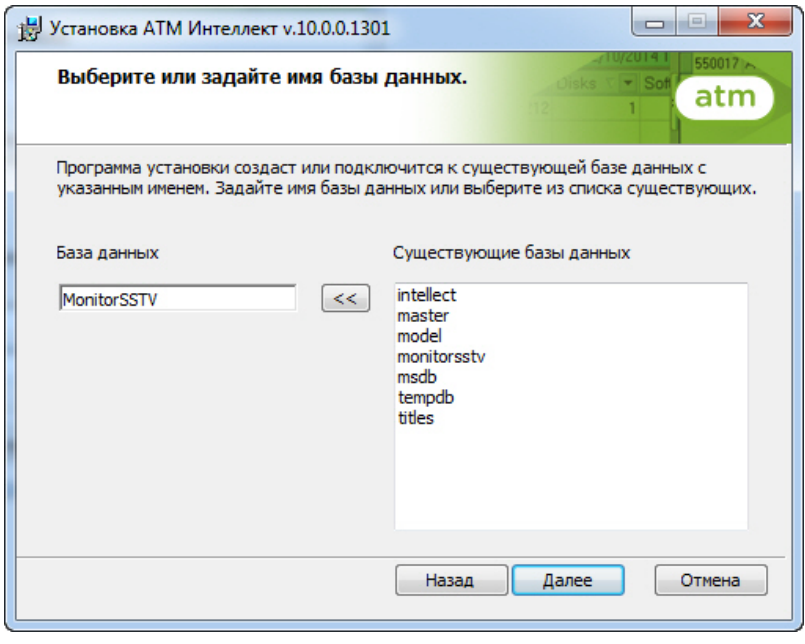

 $\odot$ 

«MonitorSSTV», SQL Server.

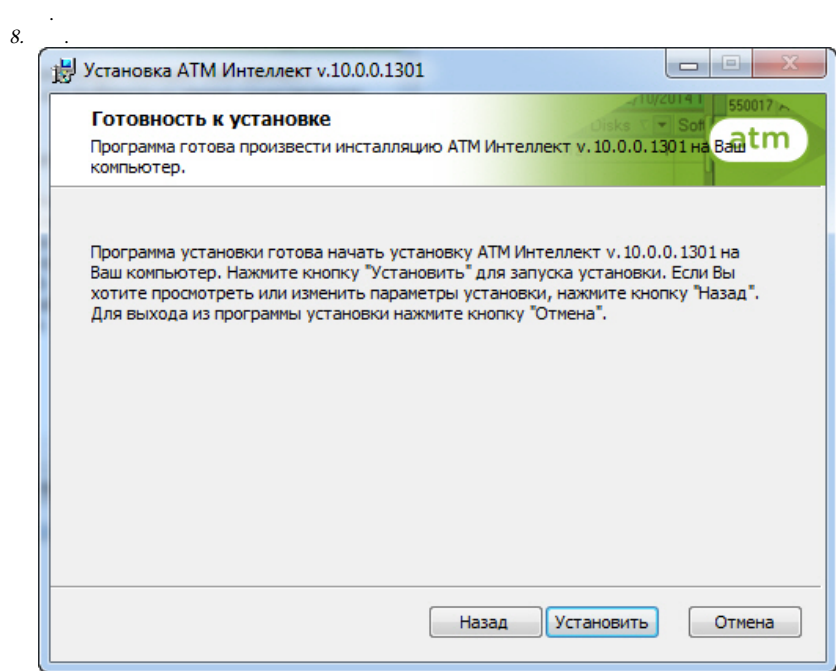

9.

 $\sim$  .

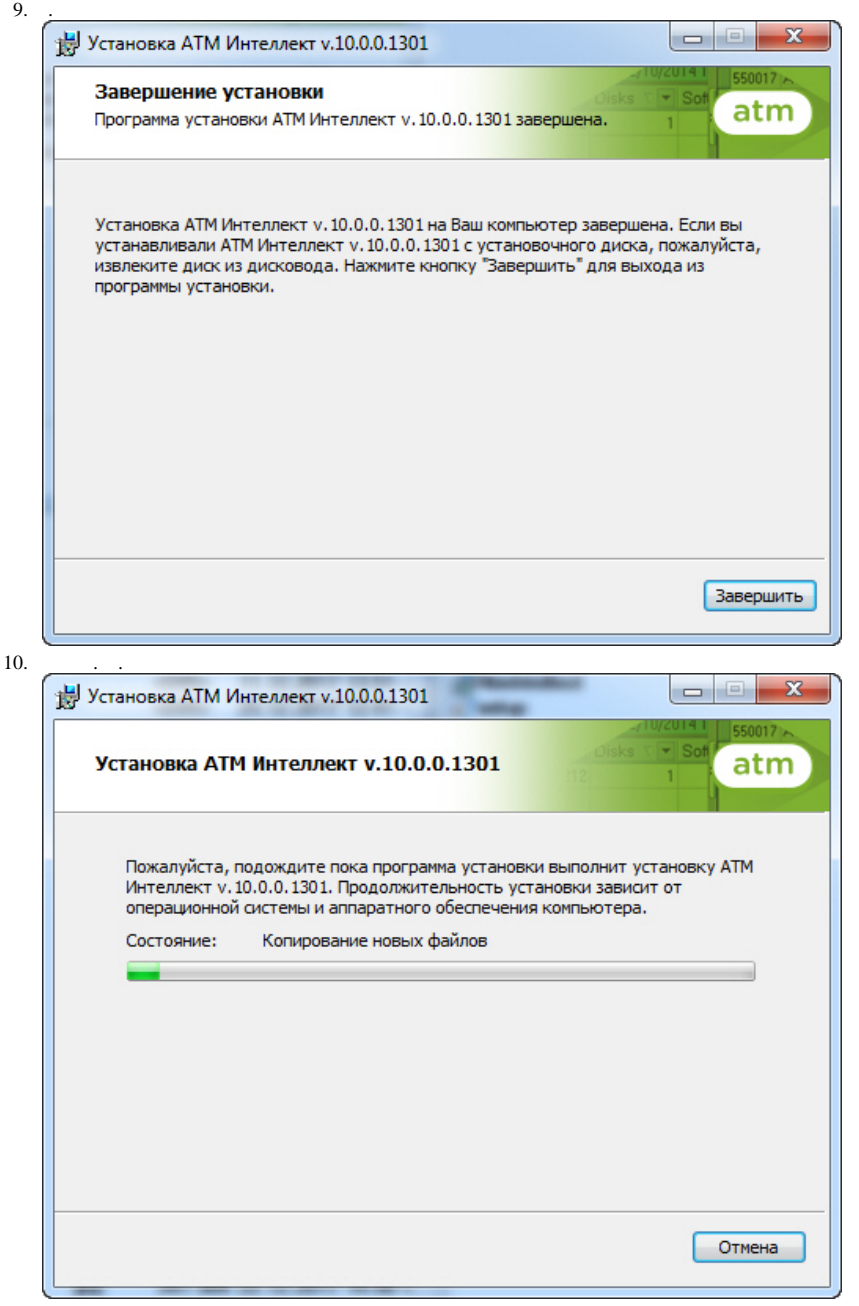